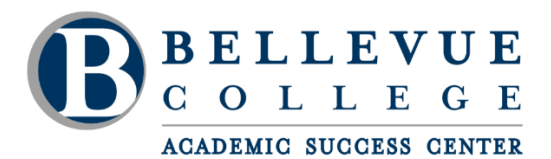

bellevuecollege.edu/asc | asc@bellevuecollege.edu

(425) 564-2200

# **Additional APA 7 th Edition Documentation**

## **Common abbreviations in reference list documentation:**

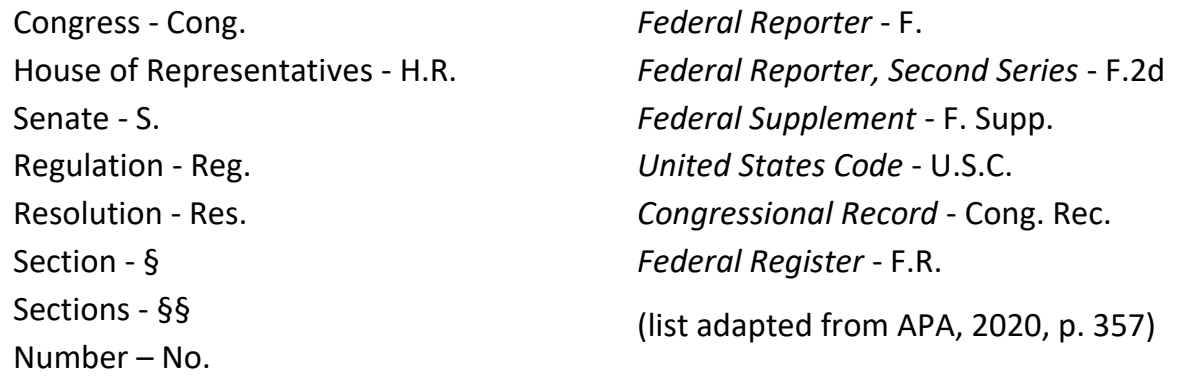

## **Cases or Court Decisions**

In the United States, there are federal and state court systems. To cite a case or court decision, first build your references list entry according to the model for the type of court that made the decision. Then base your in-text citations on your references list entry. **Note:** The entry for a references list will provide the name of a case in plain text, but the title or name of a case is *italicized* for in-text citations (APA, 2020, pp. 355-368).

## **Federal Court Decisions**

Within the federal court system, there are multiple levels of authority, and decisions from these courts are published in their own respective publications (APA, 2020, p. 358).

## **U.S. Supreme Court:**

Decisions from the top federal court are published in the *United States Reports.* Here are the templates for Supreme Court decisions (APA, 2020, p. 359):

**References list entry:** Name v. Name, Volume U.S. Page (Year). URL **Parenthetical citation***: (Name v. Name,* Year) **Narrative citation:** *Name v. Name* (Year)

Bellevue College does not discriminate on the basis of race, color, national origin, language, ethnicity, religion, veteran status, sex, sexual orientation, including gender identity or expression, disability, or age in its programs and activities. Please see policy 4150 at [www.bellevuecollege.edu/policies/.](https://www.bellevuecollege.edu/policies/) The following people have been designated to handle inquiries regarding non-discrimination policies: Title IX Coordinator, 425-564-2641, Office C227, and EEOC/504 Compliance Officer, 425-564-2178, Office B126.

[www.bellevuecollege.edu](http://www.bellevuecollege.edu/)

# *Examples for Supreme Court Cases:*

### **U.S. Supreme Court case, with a page number:**

Brown v. Board of Education, 347 U.S. 483 (1954). https://www.oyez.org/cases/1940- 1955/347us483

**Parenthetical citation:** *(Brown v. Board of Education,* 1954) **Narrative citation:** *Brown v. Board of Education* (1954)

As in the example above, a references list entry starts with the Supreme Court decision title or name of the case in plain text, then it is followed by a comma and the volume number of the *United States Reports,* which is abbreviated as just U.S., then the starting page number is given (in this case it is 483), and then the year the decision was published is in parentheses followed by a period. Finally, the web address is provided with no punctuation after it (APA, 2020, p. 359).

## **U.S. Supreme Court case, without a page number:**

Obergefell v. Hodges, 576 U.S. \_\_\_ (2015). https://www.supremecourt.gov/opinions/ 14pdf/14-1556\_3204.pdf

**Parenthetical citation:** *(Obergefell v. Hodges,* 2015) **Narrative citation:** *Obergefell v. Hodges* (2015)

The decision occurred in 2015 and was published in Volume 576 of the *United States Reports,* but the paginated version had not yet been published as of this writing. For cases that have not been assigned a page number, like this one, type three underscores in a row in the spot where the page number would be in the list entry (APA, 2020, p. 359).

## **U.S. circuit courts**

Decisions from this level of court are published in the *Federal Reporter,* which is abbreviated F. in a references list entry (APA, 2020, p. 358). These are the circuit court decision citation templates:

**References list entry:** Name v. Name, Volume F. [or F.2d or F.3d] Page (Court Year). URL **Parenthetical citation:** *(Name v. Name,* Year) **Narrative citation:** *Name v. Name* (Year)

Because there are multiple jurisdictions in the U.S. circuit court system, in the references list entry the specific court is identified along with the year in parentheses. There is no punctuation between the court and the year.

# *Example of a U.S. circuit court case citation:*

Daubert v. Merrell Dow Pharmaceuticals, Inc., 951 F.2d 1128 (9<sup>th</sup> Cir. 1991). https://openjurist.org/951/f2d/1128/william-daubert-v-merrell-dowpharmaceuticals

**Parenthetical citation:** *(Daubert v. Merrell Dow Pharmaceuticals, Inc.,* 1991) **Narrative citation:** *Daubert v. Merrell Dow Pharmaceuticals, Inc.* (1991)

This court decision was published in Volume 951 of the *Federal Reporter, Second Series* on page 1128, and it was decided by the 9<sup>th</sup> Circuit Court in the year 1991 (APA, 2020, p. 359-360).

# **U.S. district courts**

Decisions from these courts are published in the *Federal Supplements*, which is abbreviated F. Supp in references list entries (APA, 2020, p. 358).

**References list entry:** Name v. Name, Volume F. Supp. Page (Court Year). URL **Parenthetical citation:** *(Name v. Name,* Year) **Narrative citation:** *Name v. Name* (Year)

## *Examples of U.S. district court case citations:*

## **U.S. district court case**

Burriola v. Greater Toledo YMCA, 133 F. Supp. 2d 1034 (N.D. Ohio 2001). https://law.justia.com/cases/federal/district-courts/FSupp2/133/1034/2293141/

**Parenthetical citation:** *(Burriola v. Greater Toledo YMCA,* 2001) **Narrative citation:** *Burriola v. Greater Toledo YMCA* (2001)

## **U.S. district court case with appeal**

Durflinger v. Artiles, 563 F. Supp. 322 (D. Kan. 1981), *aff'd,* 727 F.2d 888 (10th Cir. 1984). https://openjurist.org/727/f2d/888/durflinger-v-artiles

**Parenthetical citation:** *(Durflinger v. Artiles,* 1981/1984) **Narrative citation:** *Durflinger v. Artiles* (1981/1984)

This court decision was issued by the federal district court for the District of Kansas (abbreviated D. Kan.) in the year 1981. On appeal, the decision was affirmed (abbreviation *aff'd)* by the federal-level 10th Circuit Court of Appeals in 1984. If the decision had been overturned or reversed, the abbreviation *rev'd* would have been in that spot where it says *aff'd*, with the same punctuation (APA, 2020, p. 360).

# **State Court Decisions**

At the state level, there are also courts with different levels of authority, and a state may have a different name for the same level compared to another state (APA, 2020, p. 359). In general, these are the levels of the state courts:

**State supreme court:** The state supreme court is generally the highest state court (New York is an exception—there, the court of appeals is the top court).

**State appellate court:** The state court of appeals (also known as appellate court) is the intermediate court at which legal precedent starts getting established.

**State trial court:** This is the lowest court level in a state, and decisions there are rarely cited because they don't establish precedent and they're not reported in Nexis Uni or WestLaw.

These are the typical state court decision citation templates:

**References list entry:** Name v. Name, Volume Reporter Page (Court Year). URL **Parenthetical citation:** *(Name v. Name,* Year) **Narrative citation:** *Name v. Name* (Year)

# *Examples of state court case citations:*

## **State supreme court case**

Tarasoff v. Regents of the University of California, 17 Cal.3d 425, 131 Cal. Rptr. 14, 551 P.2d 334 (1976). https://www.casebriefs.com/blog/law/torts/torts-keyed-todobbs/the-duty-to-protect-from-third-persons/tarasoff-v-regents-of-universityof-california

**Parenthetical citation:** *(Tarasoff v. Regents of the University of California,* 1976) **Narrative citation:** *Tarasoff v. Regents of the University of California* (1976)

This case was decided by the Supreme Court of the State of California in the year 1976. It was reported in three places, which are all shown in the references list entry and separated by commas in the style called "parallel citation." These three sources are Volume 17 of the *California Reports, Third Series* (abbreviated Cal.3d) starting on page 425; Volume 131 of the *California Reporter* (Cal. Rptr.), page 14; and Volume 551 of the *Pacific Reporter, Second Series* (P.2d), page 334. All three report locations are generally reported together.

### **State appellate court case**

Texas v. Morales, 826 S.W.2d 201 (Tex. Ct. App. 1992). https://www.leagle.com/decision/19921027826sw2d20111010

**Parenthetical citation:** *(Texas v. Morales,* 1992) **Narrative citation:** *Texas v. Morales* (1992)

This court decision was published in Volume 826 of the *South Western Reporter, Second Series* (abbreviated S.W.2d), page 201, and decided by the Texas State Court of Appeals in the year 1992.

## **Statutes**

A statute is a law or act passed by a legislative body, and can exist on federal and state levels, such as an act passed by the United States Congress or by a state government.

Federal statutes are published in the *United States Code* (abbreviated U.S.C. for reference list entries). The U.S.C. is divided into sections called *titles* that pertain to a certain topic of the laws. New laws are added to the existing relevant title.

State statutes are published in state-specific compilations. Florida, for example, publishes its state statutes in the *Florida Statutes*. State statutes are also organized into titles.

## **Templates for federal or state statutes:**

**Reference list entry:** Name of Act, Title Source § Section Number (Year). URL **Parenthetical citation:** (Name of Act, Year) **Narrative citation:** Name of Act, Year

Sometimes, determining the year of a statute can be difficult because there can be the year the statute was first passed, a year when it was amended, and a year when it was supplemented—so in a references list entry, just put the year the statute was published in the source being cited (APA, 2020, p. 361).

In the event a state statute is published using chapter or article numbers, use the chapter or article number in place of the section number.

For federal statutes, cite the law or act as it was codified in the *United States Code*. There may be a public law number on it as well; this number is used in the reference list entry when the act is codified in scattered sections, or to refer to an act before it is codified.

# *Examples of statutes*

## **Federal statutes:**

Civil Rights Act of 1964, Pub. L. No. 88-352, 78 Stat. 241 (1964). https://www.govinfo.gov/content/pkg/STATUTE-78/pdf/STATUTE-78-Pg241.pdf

**Parenthetical citation:** (Civil Rights Act, 1964) **Narrative citation:** Civil Rights Act (1964)

The Civil Rights Act of 1964 is codified in the *United States Code* in three scattered sections: 2 U.S.C., 28 U.S.C., and 42 U.S.C. So to cite the entire act, the public law number was used for the example (abbreviated Pub. L. No.).

Patsy Mink Equal Opportunity in Education Act, 20 U.S.C. § 1681 *et seq.* (1972). https://www.justice.gov/crt/title-ix-education-amendments-1972

**Parenthetical citation:** (Patsy Mink Equal Opportunity in Education Act, 1972) **Narrative citation:** Patsy Mink Equal Opportunity in Education Act (1972)

This act, popularly called "Title IX" (the Roman numeral 9) in the media, was published in Volume 20 of the *United States Code*, beginning at Section 1681, in the year 1972. The abbreviation *et seq.* is from a Latin phrase meaning "and what follows" and is a way to show that the act covers not only the initial section but others that follow it. "Title IX" refers to part of the Education Amendments of 1972.

## **State statute in state code:**

Florida Mental Health Act, Fla. Stat. § 394 (1971 & rev. 2009). http://www.leg.state.fl.us/statutes/index.cfm?App\_mode=Display\_Statute&URL =0300-0399/0394/0394.html

**Parenthetical citation:** (Florida Mental Health Act, 1971/2009) **Narrative citation:** Florida Mental Health Act (1971/2009)

This Florida act can be found in the *Florida Statutes*, Section 394. It was first codified in the year 1971 and then revised in 2009.

# **Administrative and Executive Materials**

These include rules and regulations, advisory opinions, and executive orders.

## **Federal regulation, codified**

**References list entry template:** Title or Number, Volume C.F.R. § xxx (Year). URL

Official federal regulations are published in the *Code of Federal Regulations*  (abbreviated C.F.R.)*.* In the reference list entry, provide the title or number of the regulation, the volume number in which the regulation appears in the *Code of Federal Regulations*, the abbreviation "C.F.R.," the section number, and the year in which the regulation was codified. If the regulation is available online, provide the URL.

#### **Example:**

Protection of Human Subjects, 45 C.F.R. § 46 (2009). https://www.hhs.gov/ohrp/sites/ default/files/ohrp/policy/ohrpregulations.pdf

**Parenthetical citation:** (Protection of Human Subjects, 2009) **Narrative citation:** Protection of Human Subjects (2009)

## **Federal regulation, not yet codified**

## **References list entry template:**

Title or number, Volume F.R. Page (proposed Month Day, Year) (to be codified at Volume C.F.R. § xxx). URL

If a regulation has not yet been codified, it will appear in the *Federal Register* (abbreviated F.R.).

## **Example:**

Defining and Delimiting the Exemptions for Executive, Administrative, Professional, Outside Sales and Computer Employees, 81 F.R. 32391 (proposed May 23, 2016) (to be codified at 29 C.F.R. § 541). https://www.federalregister.gov/articles/ 2016/05/23/2016-11754/defining-and-delimiting-the-exemptions-for-executive, administrative,-professional-outside-sales-and

**Parenthetical citation:** (Defining and Delimiting, 2016) **Narrative citation:** Defining and Delimiting (2016)

When a title is long, it can be shorted to a few distinctive words for in-text citations (APA, 2020, p. 357).

## **Executive Order**

**References list entry template:** Exec. Order No. xxxxx, 3 C.F.R. Page (Year). URL

#### **Example:**

Exec. Order No. 13,676, 3 C.F.R. 294 (2014). https://www.govinfo.gov/content/pkg/CFR-2015-title3-vol1/pdf/CFR-2015-title3-vol1-eo13676.pdf

**Parenthetical citation:** (Exec. Order No. 13,676, 2014) **Narrative citation:** Exec. Order No. 13,676 (2014)

The example above was published in the *Code of Federal Regulations,* on page 294, in the year 2014.

Executive orders are reported in Title 3 of the Code of Federal Regulations, so "3 C.F.R." is always included in the reference list entry for an executive order (APA, 2020, p. 366).

## **Constitution Articles and Amendments**

If you are simply mentioning the federal constitution or a state constitution in your paper, a citation is not needed, but if you are citing articles or amendments, then a reference list entry is called for. In reference list entries and parenthetical citations, the federal constitution may be abbreviated to "U.S. Const." and at the state level, use the legal state abbreviation (e.g., "Md. Const." for the Maryland Constitution; the legal abbreviation is not always all caps).

U.S. Constitution articles and amendments use Roman numerals. State constitution article numbers are Roman numerals, but amendments are Arabic numerals (pp. 366-367).

#### **Article of the U.S. Constitution**

**Template:** U.S. Const. art. xxx, § x. **Example:** U.S. Const. art. 1, § 3. **Parenthetical citation:** (U.S. Const. art. 1, § 3.) **Narrative citation:** Article I, Section 3, of the U.S. Constitution

#### **Amendment to the U.S. Constitution or a state constitution**

**Template:** U.S. Const. amend. xxx. **Example:** U.S. Const. amend. XIX. **Parenthetical citation:** (U.S. Const. amend. XIX) **Narrative citation:** Amendment XIX to the U.S. Constitution **Repealed amendment to the U.S. Constitution or a state constitution Template:** U.S. Const. amend. xxx (repealed Year). **Example:** U.S. Const. amend. XVIII (repealed 1933). **Parenthetical citation:** (U.S. Const. amend. XVIII, repealed 1933) **Narrative citation:** Amendment XVIII to the U.S. Constitution was repealed in 1933

#### **U.S. Bill of Rights**

U.S. Const. amend. I–X. **Parenthetical citation:** (U.S. Const. amend. I–X) **Narrative citation:** Amendments I–X to the U.S. Constitution

#### **Article of a state constitution**

**Template**: State Const. art. xxx, § x. **Example:** S.C. Const. art. XI, § 3. **Parenthetical citation:** (S.C. Const. art. XI, § 3.) **Narrative citation:** Article XI, Section 3, of the South Carolina Constitution

For more information about how to cite legal references, consult the most recent edition of *The Bluebook: A Uniform System of Citation*. For free guidance on legal citations, including verifying you have provided the information necessary for retrieval by readers and the current status of the law or case being cited, visit the Legal Information Institute at Cornell Law School: [https://www.law.cornell.edu](https://www.law.cornell.edu/)

## **Author Name Variations**

#### **Uncommon Author Name**

If an author has only one name (for example some authors from Indonesia, and ancient Greek and Roman authors), an inseparable multipart name (e.g., Malcolm X, Lady Gaga), or a username or screen name, then put it in the same form in the references list entry and all in-text citations, no initials or changes in name order (APA, 2020, p. 287).

If an author's screen name and real name are known, give the real name in the "lastname, initial(s)" style in the references list entry, followed by the screen name in square brackets (APA, 2020, p. 287).

## **Groups as Authors**

If a source gives only the name of a group as the author, consider the group to be the author and create the references list entry accordingly. However, if the cover or title page of your source gives multiple individuals' names *and* the name of a group, write the list entry as having multiple authors, and put the group name as part of the source element (APA, 2020, p. 288, 330).

#### **Examples:**

Fried, D. & Polyakova, A. (2018). *Democratic defense against disinformation.* Atlantic Council. https://www.atlanticcouncil.org/images/publications/Democratic\_ Defense\_Against\_Disinformation\_FINAL.pdf

**Parenthetical citation:** (Fried & Polyakova, 2018)

**Narrative citation:** Fried and Polyakova (2018)

If multiple levels of government agencies are named as the author of a work, put only the most closely relevant level in the references entry. For example, if a source document says it is by "U.S. Department of Health and Human Services, National Institutes of Health, National Institute of Nursing Research" just put "National Institute of Nursing Research" in the author spot in the references list entry. (The higher level agencies would be named as the publisher, instead).

Spell out the full name of the group in the references list entry (no abbreviations), followed by a period (APA, 2020, p. 268); e.g., American Psychological Association.

If the group has a well-known abbreviation for its name, you may use it for in-text citations after first giving the full name of the group.

#### **Examples:**

**Parenthetical citation:** (American Psychological Association [APA], 2019) **Narrative citation:** The American Psychological Association (APA, 2019)

If your list of references includes sources by different group authors whose abbreviations would look the same, then spell out the names of the groups every time.

## **Personal Communications**

Personal communications (e.g., email, phone interviews, unrecorded class lectures, text messages, online chats—anything not archived and retrievable) are to be **cited in text only**. Give the initials and family name of the communicator, and the exact date if possible (but don't use this style if they are a participant in your own original research study).

#### **Examples:**

**Narrative citation:** C.K. Sunnyman (personal communication, April 14, 2021) found a shocking trend among student attitudes.

**Parenthetical citation:** The instructor found a shocking trend among student attitudes (C.K. Sunnyman, personal communication, April 14, 2021).

If there is a public archive of the communication, the source should be documented by where it can be recovered. (APA, 2020, p. 260).

## **Secondary Sources**

A primary or original source is preferred and expected to be cited in APA style, but if one is out of print, unavailable, or only available in a language that you do not understand, and you read a secondary source that cites the primary source, then put the secondary source in your list of references. In your text, name the original work that is cited in your secondary source, then write "as cited in" and the name of the author(s) of the secondary source. If the original source publication date is known, include it in the intext citations (APA, 2020, p. 258).

For instance, let's say in your paper you refer to a researcher's original study results (e.g., by Dr. Fujita) that were mentioned in a book by someone else (Robert D'Angelo), but you read D'Angelo's book because the Fujita research article is not in any online database (D'Angelo lives in Japan and read a print original at a library there). Your references list would be for the D'Angelo book, but in your paper, you would also give the original research author and year of publication, if you know it.

**Reference list entry:** D'Angelo, R. (2019). . . .

**Narrative citation:** Fujita (1962) revealed (as cited in D'Angelo, 2019) that ...

**Parenthetical citation***:* . . . , which was revealed by research in Japan in the midtwentieth century (Fujita, 1962, as cited in D'Angelo, 2019).

## **Online Sources**

## **Course Materials**

If you are writing based on a source from a class website or learning management system (LMS, e.g., Canvas), and your source will be accessible to your readers, then you may cite the source from the class. The source information needs to include the name of the class website or LMS. For sites that require a login, the URL should be for the home page or login page (APA, 2020, pp. 259, 347).

#### **Examples:**

- Canan, E., & Vasilev, J. (2019, May 22). [Lecture notes on resource allocation]. Department of Management Control and Information Systems, University of Chile. https://uchilefau.academia.edu/ElseZCanan
- Mack, R., & Spake, G. (2018). *Citing open source images and formatting references for presentations* [PowerPoint slides]. Canvas@FNU. https://fnu.onelogin.com/login

**Parenthetical citation (combined):** (Canan & Vasilev, 2019; Mack & Spake, 2018) **Narrative citation (combined):** Canan and Vasilev (2019) and Mack and Spake (2018)

## **Authored ebook or audiobook without a DOI, with a nondatabase URL example**

Cain, S. (2012). *Quiet: The power of introverts in a world that can't stop talking* (K. Mazur, Narr.) [Audiobook]. Random House Audio. http://bit.ly/2GOBpbl

It is not necessary to note the format if the content is the same as the print version (APA, 2020, pp. 321-322).

## **Chapter in an authored book (ebook or print)**

Create a reference list entry for the whole book, then just provide the chapter number in the in-text citations (APA, 2020, p. 326, section 10.3).

## **Mobile app reference work entry** (APA, 2020, p. 340)

Author. (Year). Entry title. In *Title of work* (Version X.X) [Mobile app]. Publisher Name or App Store. URL

## **Example:**

Epocrates. (2019). Interaction check: Aspirin + sertraline. In *Epocrates medical references* (Version 18.12) [Mobile app]. Google Play Store. https://play.google.com/store/apps/details?id=com.epocrates&hl=en\_US

## **Blog post example** (APA, 2020, p. 320)

Klymkowski, M. (2018, September 15). Can we talk scientifically about free will? *Sci-Ed.* https://blogs.plos.org/scied/2018/09/15/can-we-talk-scientifically-about-free-will/ **Parenthetical citation:** (Klymkowski, 2018) **Narrative citation:** Klymkowski (2018)

## **Comment on an online periodical or post**

Credit the person who posted the comment as the author, provide the comment title or as much as the first 20 words of the comment, then in square brackets put "Comment on the article" and the title of the article on which the comment appeared as shown in the following example (APA, 2020, p. 320). A direct link to the comment may be possible if you click the time stamp of the comment and copy the URL (p. 299).

#### **Example:**

KS in NJ. (2019, January 15). From this article it sounds like men are figuring out something women have known forever. I know of many [Comment on the article "How workout buddies can help stave off loneliness"]. *The Washington Post*. https://wapo.st/2HDToGJ **Parenthetical citation:** (KS in NJ, 2019) **Narrative citation:** KS in NJ (2019)

## **Infographic**

Use the following format to cite an infographic, but to reproduce one, additional copyright attribution may be necessary (see the Writing Lab APA essay guide) (APA, 2020, p. 346).

#### **Example:**

Rossman, J., & Palmer, R. (2015). *Sorting through our space junk* [Infographic]. World Science Festival. https://www.worldsciencefestival.com/2015/11/space-junkinfographic/

**Parenthetical citation:** (Rossman & Palmer, 2015) **Narrative citation:** Rossman and Palmer (2015)

## **Map**

- Cable, D. (2013). *The racial dot map* [Map]. University of Virginia, Weldon Cooper Center for Public Service. https://demographics.coopercenter.org/Racial-Dot-Map
- Google. (n.d.). [Google Maps directions for driving from La Paz, Bolivia, to Lima, Peru]. Retrieved February 16, 2020 from https://goo.gl/YYE3GR

Because dynamically created maps (e.g., Google Maps) do not have a title, reference list entries for them are described in square brackets and include a retrieval date (APA, 2020, p. 347).

## **Facebook post**

National Institute of Mental Health. (2018, November 28). *Suicide affects all ages, genders, races, and ethnicities. Check out these 5 Action Steps for Helping Someone in Emotional Pain* [Infographic]. Facebook. http://bit.ly/321Qstq

**Parenthetical citation:** (National Institute of Mental Health, 2018) **Narrative citation:** National Institute of Mental Health (2018)

This format may be used for posts in other social media, including Tumblr, LinkedIn, etc. Replicate emojis if possible (APA, 2020, p. 349).

#### **Instagram photo or video** (APA, 2020, p. 350)

Zeitz MOCAA [@zeitzmocaa]. (2018, November 26). *Grade 6 learners from Parkfields Primary School in Hanover Park visited the museum for a tour and workshop hosted by* [Photographs]. Instagram. https://www.instagram.com/p/BqpHpjFBs3b

**Parenthetical citation:** (Zeitz MOCAA, 2018) **Narrative citation:** Zeitz MOCAA (2018)

#### **Instagram highlight**

Use "n.d." for the publication date of a highlight, but include a retrieval date. If a URL is very long and complex, a shortened version is acceptable (APA, 2020, p. 350).

#### **Example:**

The New York Public Library [@nypl]. (n.d.) *The raven* [Highlight]. Instagram. Retrieved April 16, 2019, from https://bitly.com2FV8bu3

## **Other Media Sources**

## **Film or video recording** (APA, 2020, pp. 341-345)

## **For audiovisual media that stand alone:**

Author (role) {could be name and role of director, producer, host, artist, or uploader}. (Year) or (Start–End) or (Start–present). *Title of work* [Description]. Publisher {could be Production Company; Recording Label; Museum Name, Museum Location; Department Name, University Name}. URL

## **For audiovisual media that are part of a larger whole:**

Author (role) {names and roles of writer and director for a TV episode; for other media, writer, director, host, producer, composer, or artist}. (Year) or (Year, Month Day). Title of episode [Season No., Episode No.) [Description] or Title of song [Description]. Publisher {could be "In P. P. Producer (Executive Producer), *Title of TV series.* Production Company." or "In *Title of podcast.* Production Company." or "On *Title of album.* Label."}. URL

#### **Examples:**

- Fosha, D. (Guest Expert), & Levenson, H. (Host). (2017). *Accelerated experiential dynamic psychotherapy (AEDP) supervision* [Film; educational DVD]. American Psychological Association. https://www.apa.org/pubs/videos/4310958.aspx
- Barris, K. (Writer & Director). (2017, January 11). Lemons (Season 3, Episode 12) [TV series episode]. In K. Barris, J. Groff, A. Anderson, E. B. Dobbins, L. Fishburne, & H. Sugland (Executive Producers), *Black-ish*. Wilmore Films; Artists First; Cinema Gypsy Productions; ABC Studios.

To cite a direct quotation from an audiovisual source, provide the time stamp of the beginning of the quotation (instead of a page number) in this format: (hour:minute:second) (APA, 2020, p. 274). For instance, in the following example, the quoted phrase started at 2 minutes 12 seconds into a four-minute video: People make "sweeping inferences and judgments from body language" (Cuddy, 2012, 2:12).

#### **TED Talk**

- Giertz, S. (2018, April). *Why you should make useless things* [Video]. TED Conferences. https://www.ted.com/talks/simone\_giertz\_why\_you\_should\_make\_useless\_things
- TED. (2012, March 16). *Brené Brown: Listening to shame* [Video]. YouTube. https://www.youtube.com/watch?v=psN1DORYYV0

**Parenthetical citations (combined):** (Giertz, 2018; TED, 2012) **Narrative citation (combined):** Giertz (2018) and TED (2012)

If the video is on the TED website, cite the speaker as the author. If the TED talk is on YouTube*,* cite the owner of the account as the author (APA, 2020, p. 344).

#### **Podcast**

Vedantam, S. (Host). (2015–present). *Hidden brain* [Audio podcast]. NPR. https://www.npr.org/series/423302056/hidden-brain

**Parenthetical citation:** (Vedantam, 2015–present) **Narrative citation:** Vedantam (2015–present)

If the URL is unknown (e.g., episode accessed via an app), just leave it out.

# **Music recordings**

For classical works, provide the composer as the author, and after the title, put in square brackets the individual or group who recorded the version you used. Provide the publication date for the version used, then the year of the original composition in parentheses at the end of the reference (APA, 2020, p. 344).

For all other recordings, provide the name of the recording artist or group as the author. It is not necessary to identify the means used to listen to an album, but it can be specified in square brackets after "Album;" when the version of the album has special tracks or features that are relevant to your work.

## **Music album examples**

Bach, J. S. (2010). *The Brandenburg concertos: Concertos BWV 1043 & 1060* [Album recorded by Academy of St Martin in the Fields]. Decca. (Original work published 1721)

Bowie, D. (2016). *Blackstar* [Album]. Columbia.

**Parenthetical citations (combined):** (Bach, 1721/2010; Bowie, 2016) **Narrative citations (combined):** Bach (1721/2010) and Bowie (2016)

## **Single song or track examples**

## **Template (APA, 2020, p. 342):**

Artist, A.A. (Year). Title of song [Description]. On *Title of album.* Label. https://xxxxx

## **Examples:**

Beyoncé. (2016). Formation [Song]. On *Lemonade*. Parkwood; Columbia.

Childish Gambino. (2018). This is America [Song]. mcDJ; RCA.

If the track is not part of an album, skip that element. Also, provide a URL if that is the only way to access the cited song (APA, 2020, p. 345).

## **References**

American Psychological Association. (2020). *Publication manual of the American Psychological Association* (7th ed.)<https://doi.org/10.1037/0000165-000>